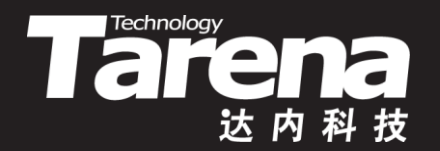

# **Unix系统高级编程 PART 1 DAY04**

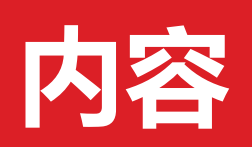

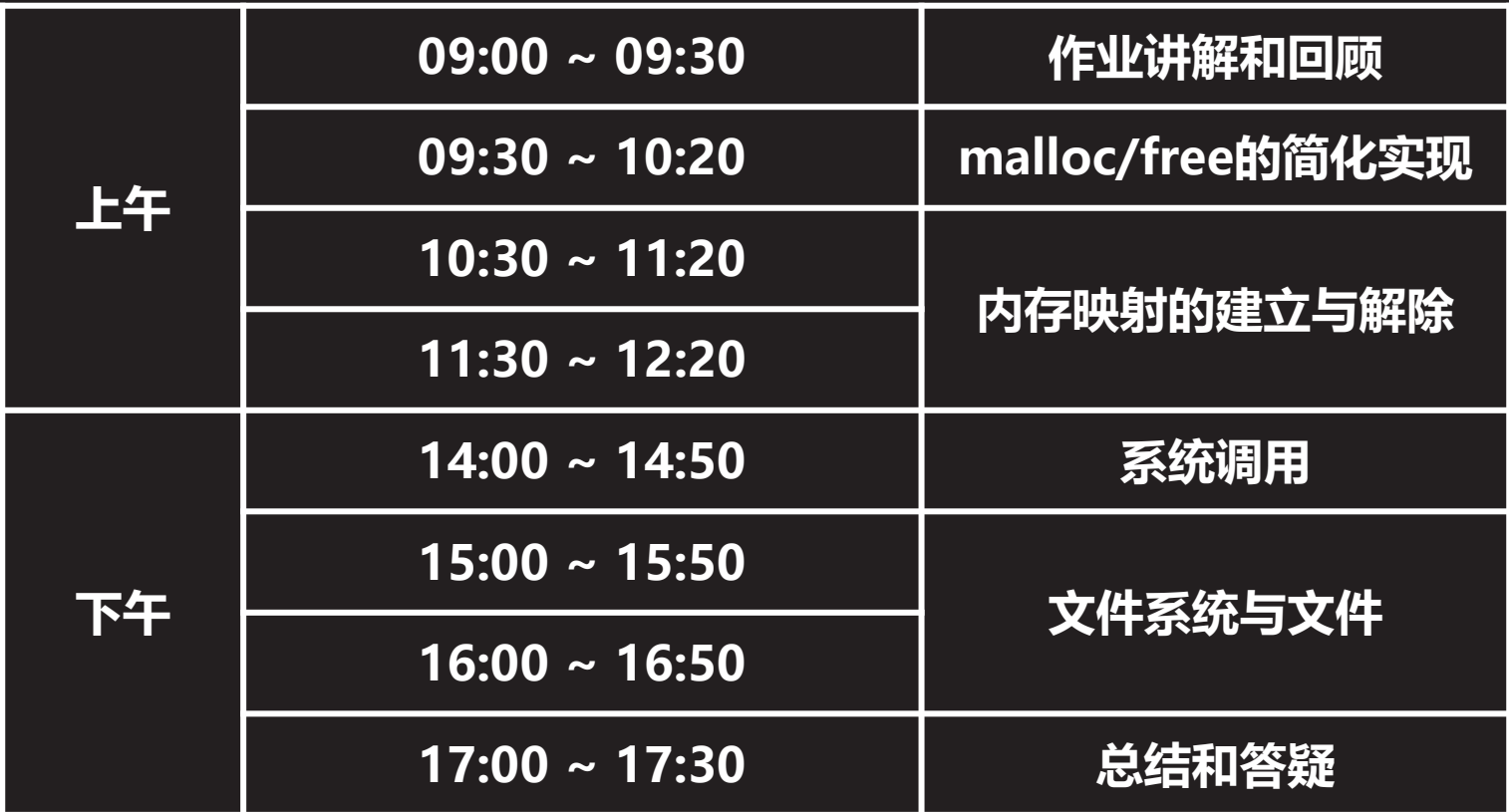

 $\vec{\tau}$ 

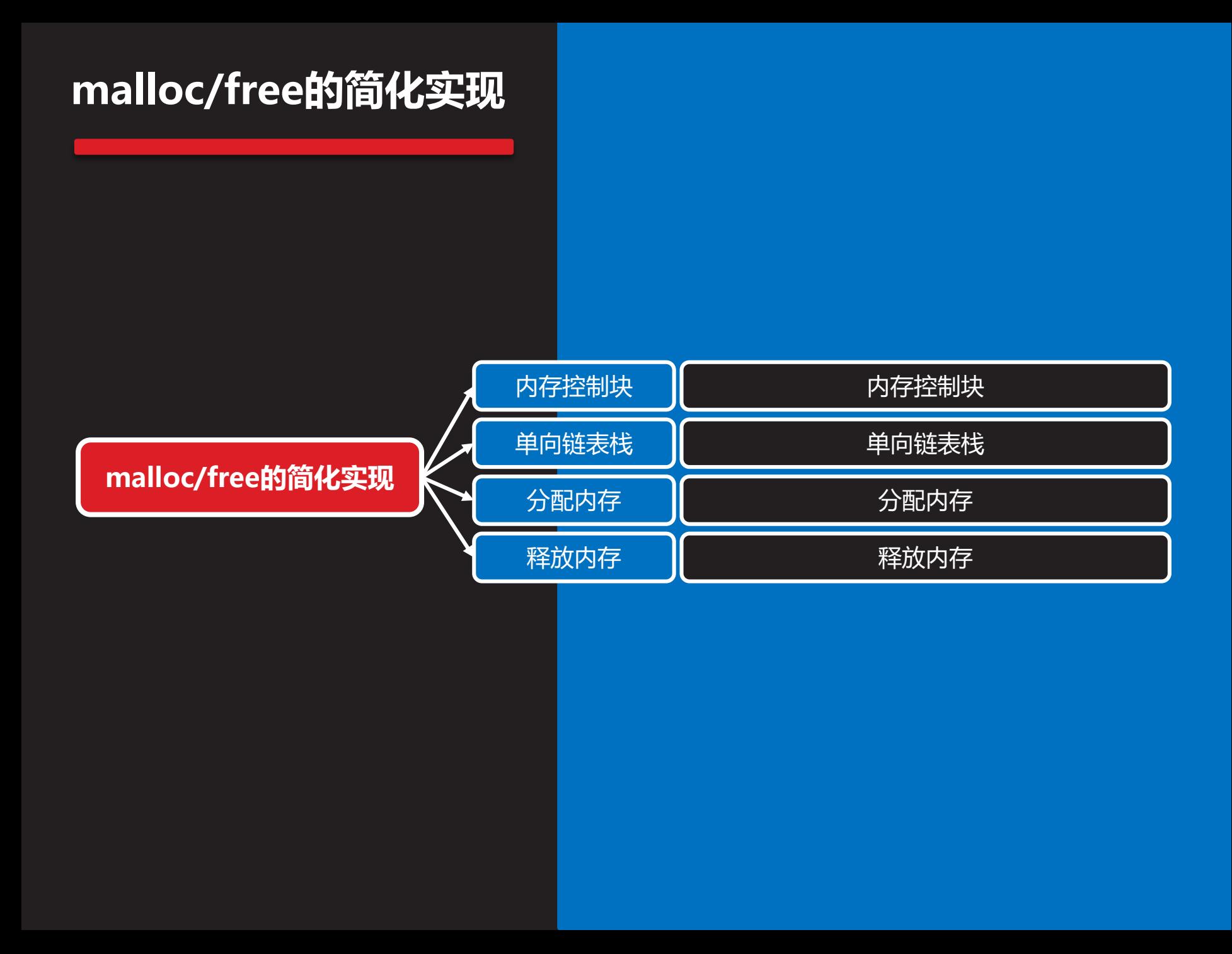

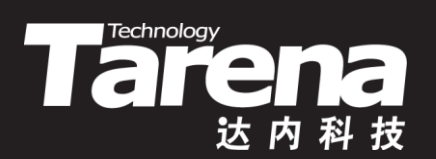

# **内存控制块**

### **内存控制块**

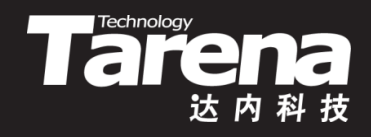

- 内存控制块用于管理每次分配的内存块,记录该内存块 的字节大小、忙闲状态,以及相邻内存控制块的首地址
	- typedef struct mem\_control\_block { size t size; // 本块大小 bool free; // 空闲标志 struct mem control block\* next; // 后块指针

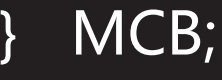

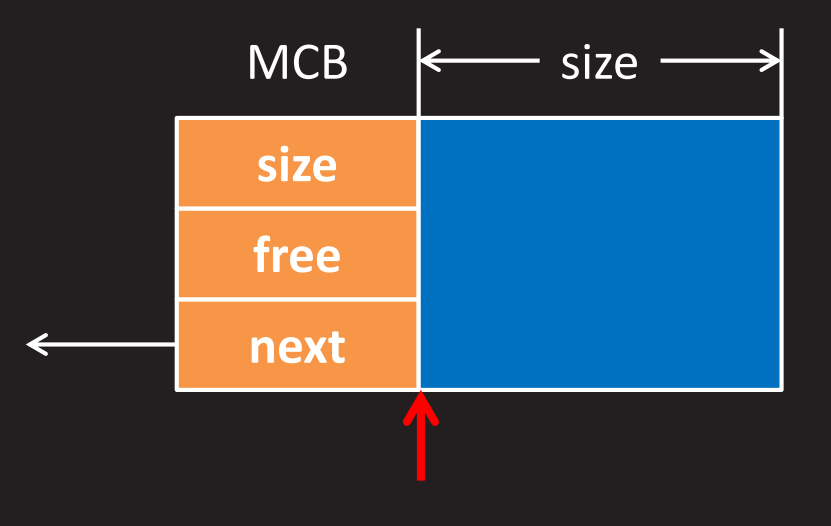

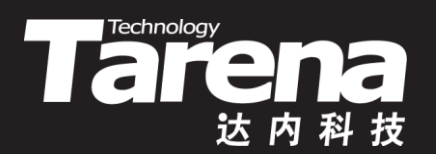

# 单向链表栈

#### **单向链表栈**

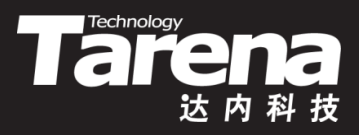

- 多次内存分配会产生多个内存控制块,可将其组织成链 表栈的形式以便于集中管理,可由栈顶指针遍历该链表
	- MCB\* g\_top = NULL; // 栈顶指针
	- MCB\* mcb; for (mcb = g\_top; mcb; mcb = mcb->next)

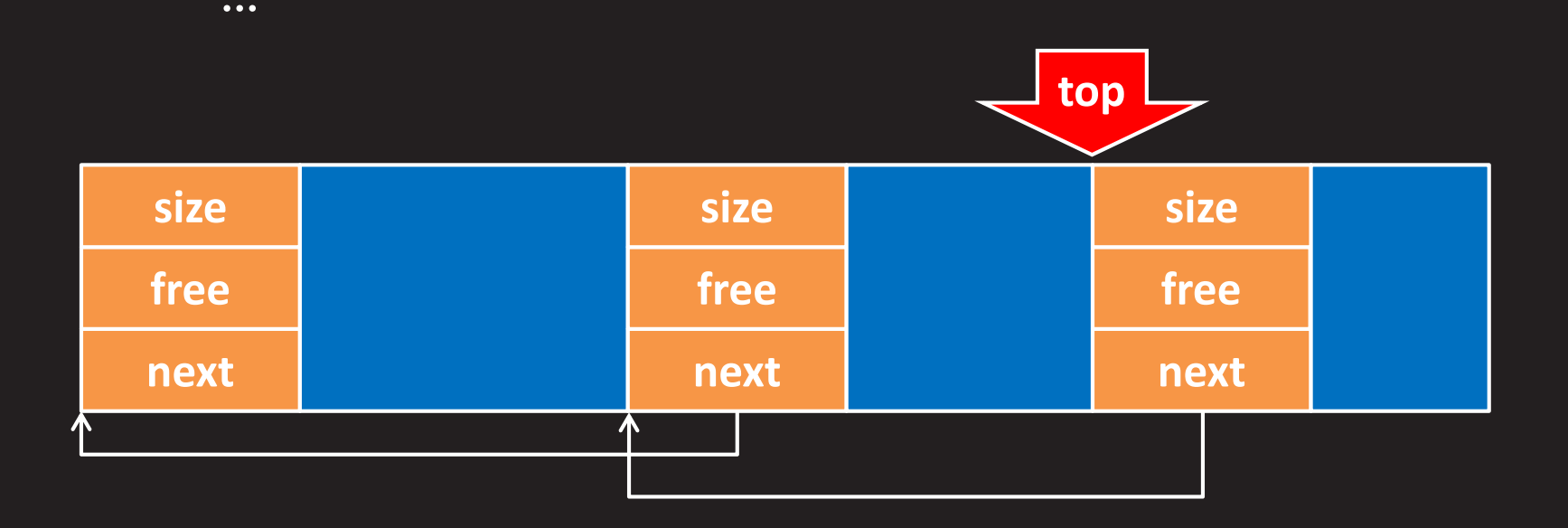

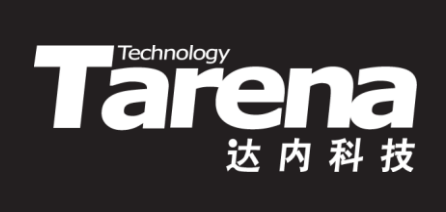

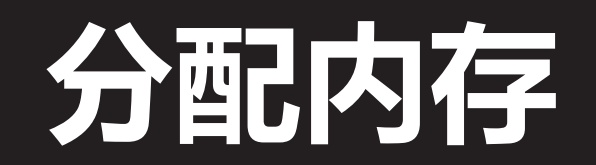

### **分配内存**

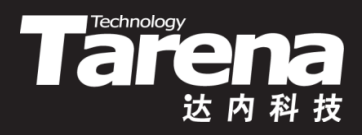

- 遍历内存控制块链表,若有大小足够的空闲块,则重用 该块,否则分配新的足量内存并将其控制块压入链表栈
	- void\* my malloc (size t size) {

```
MCB* mcb;
```

```
for (mcb = g_top; mcb; mcb = mcb->next)
```

```
if (mcb->free && mcb->size > = size)
```
break;

```
if (! mcb) {
```

```
mcb = sbrk (sizeof (MCB) + size);
```

```
if (mcb = (void*)-1) return NULL;
```

```
mcb\rightarrow size = size;
```

```
mcb->next = q top;
```
- g top = mcb;  $}$
- mcb->free = false;

```
return mcb + 1;
```
}

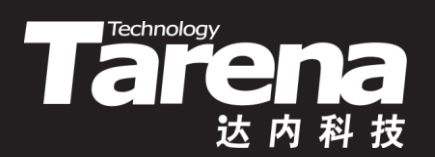

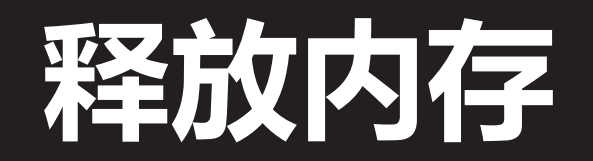

### **释放内存**

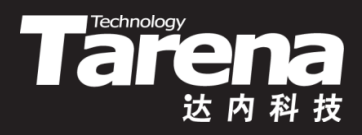

- 先将被释放内存块标记为空闲,然后遍历内存控制块链 表,将靠近栈顶的连续空闲块及其内存控制块一并释放
	- void my free (void\* ptr) {

if (ptr) {

}

}

```
MCB* mcb = (MCB*)ptr - 1;
```

```
mcb->free = true;
```
for (mcb = g\_top; mcb->next; mcb = mcb->next)

```
if (! mcb->free) break;
```

```
if (mcb->free) {
```

```
g top = mcb->next;
```

```
brk (mcb); }
```

```
else if (mcb != q top) {
```

```
g top = mcb;
```

```
brk ((void*)mcb + sizeof (MCB) + mcb->size); }
```
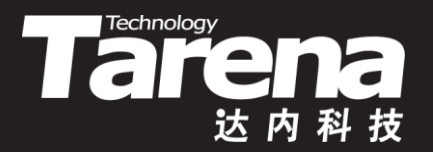

# **malloc/free的简化实现**

#### 【参见:TTS COOKBOOK 】

• malloc/free的简化实现

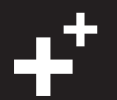

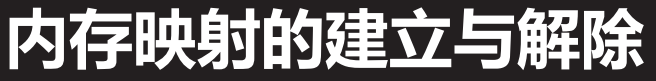

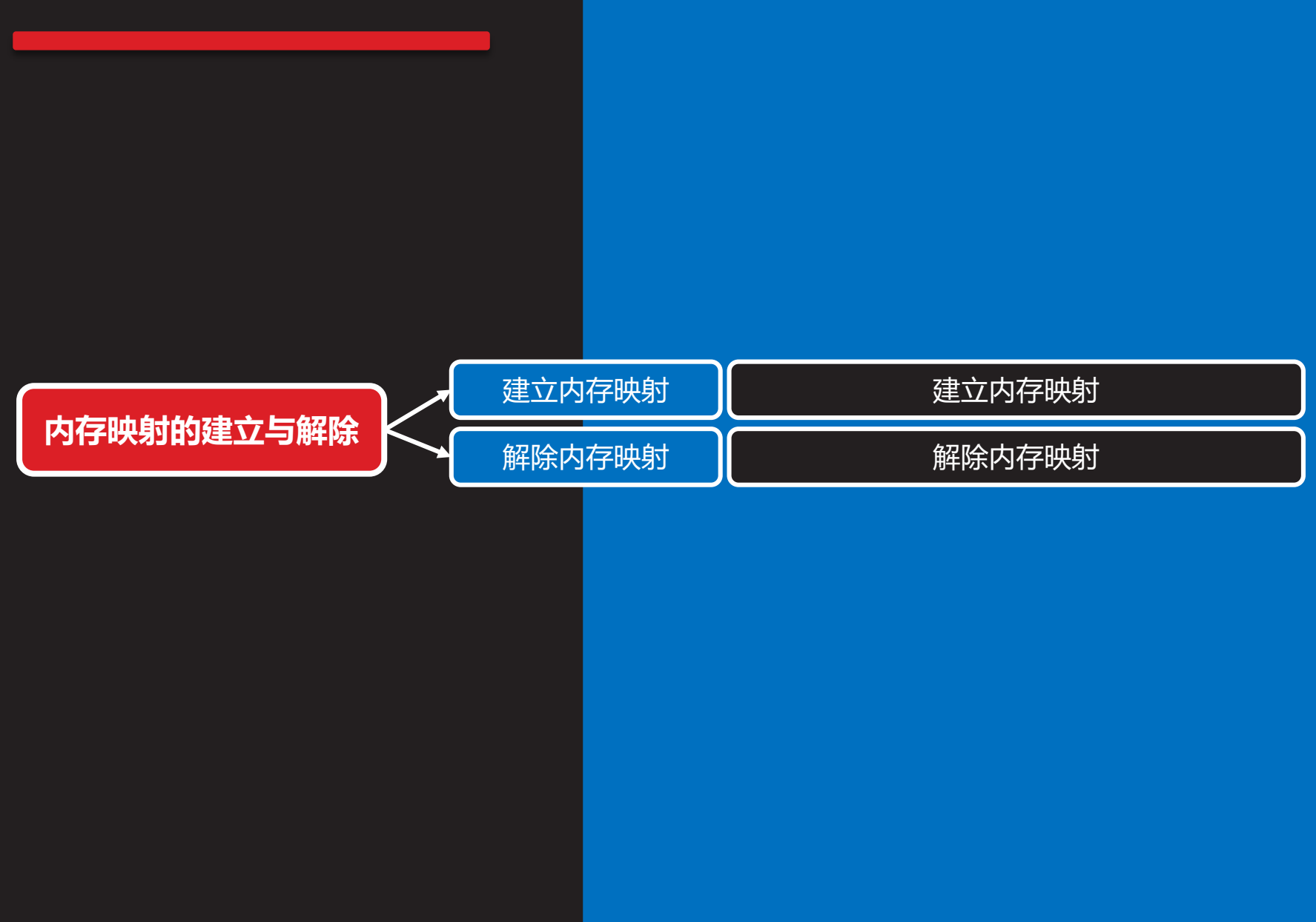

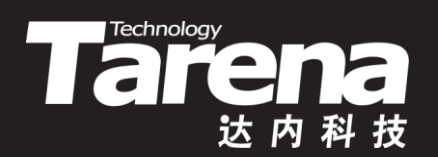

# 建立内存映射

### **建立内存映射**

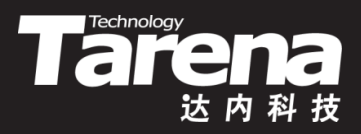

建立虚拟内存到物理内存或文件的映射

**#include <sys/mman.h>**

**void\* mmap (void\* start, size\_t length, int prot, int flags, int fd, off\_t offset);**

**成功返回映射区内存起始地址,失败返回MAP\_FAILED(-1)**

- **start**:映射区内存起始地址,NULL系统自动选定后返回
- **length**:映射区字节长度,自动按页(4K)圆整

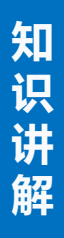

### **建立内存映射(续1)**

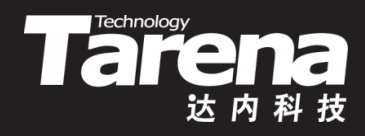

- 创建虚拟内存到物理内存或文件的映射
	- **prot**:映射区访问权限,可取以下值 **PROT\_READ** - 映射区可读 **PROT\_WRITE** - 映射区可写 **PROT\_EXEC** - 映射区可执行 **PROT\_NONE** - 映射区不可访问

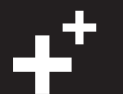

### **建立内存映射(续2)**

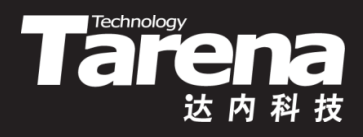

- 创建虚拟内存到物理内存或文件的映射
	- **flags**: 映射标志,可取以下值 **MAP\_ANONYMOUS** - 匿名映射,将虚拟内存映射到物理内 存而非文件,忽略**fd**和**offset**参数 MAP PRIVATE - 对映射区的写操作只反映到缓冲区中, 并不会真正写入文件 **MAP\_SHARED** - 对映射区的写操作直接反映到文件中 **MAP\_DENYWRITE** - 拒绝其它对文件的写操作 **MAP\_FIXED** - 若在**start**上无法创建映射,则失败(无 此标志系统会自动调整) **MAP\_LOCKED** - 锁定映射区,保证其不被换出

### **建立内存映射(续3)**

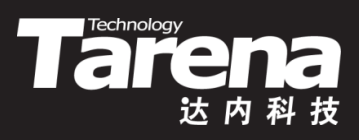

- 创建虚拟内存到物理内存或文件的映射
	- **fd**:文件描述符
	- **offset**:文件偏移量,自动按页(4K)对齐
	- 例如
		- $-$  char\* p = (char\*)mmap (NULL, 8192, PROT\_READ | PROT\_WRITE, MAP\_ANONYMOUS | MAP\_PRIVATE, 0, 0); if ( $p == MAP$  FAILED) { perror ("mmap"); exit (EXIT\_FAILURE); }
		- strcpy (p, "Hello, Memory !"); printf ("%s\n", p);

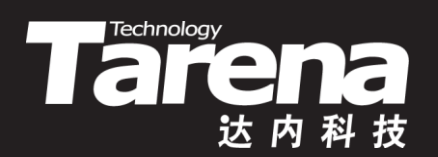

# 解除内存映射

### **解除内存映射**

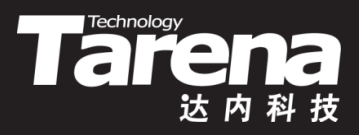

• 解除虚拟内存到物理内存或文件的映射

**#include <sys/mman.h>**

**int munmap (void\* start, size\_t length);**

**成功返回0,失败返回-1**

- **start**:映射区内存起始地址,必须是页的首地址
- **length**:映射区字节长度,自动按页(4K)圆整

## **解除内存映射(续1)**

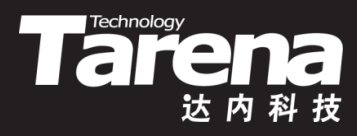

• 例如

}

 $-$  if (munmap (p, 4096) = = -1) { perror ("munmap"); exit (EXIT\_FAILURE);

```
strcpy (p = 4096, "Hello, Memory !");
printf \overline{("\%s\n\cdot n", p)};
if (munmap (p, 4096) = = -1) {
   perror ("munmap");
   exit (EXIT_FAILURE);
}
```
• munmap允许对映射区的一部分解映射,但必须按页

## **解除内存映射(续2)**

**知 识 讲 解**

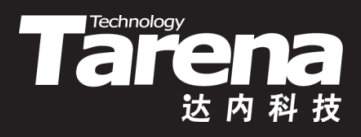

- mmap/munmap底层不维护任何东西,只是返回一个 首地址,所分配内存位于堆中
- brk/sbrk底层维护一个指针,记录所分配的内存结尾, 所分配内存位于堆中,底层调用mmap/munmap
- malloc底层维护一个线性链表和必要的控制信息,不可 越界访问,所分配内存位于堆中,底层调用brk/sbrk
- 每个进程都有4G的虚拟内存空间,虚拟内存地址只是一 个数字,在与实际物理内存建立映射之前是不能访问的
- 所谓内存分配与释放,其本质就是建立或解除从虚拟内 存到物理内存的映射,并在底层维护不同形式的数据结 构,以把虚拟内存的占用与空闲情况记录下来

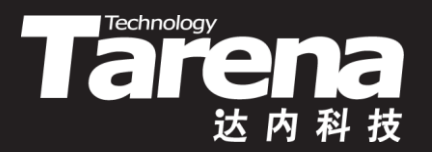

#### **内存映射的建立与解除**

#### 【参见:TTS COOKBOOK 】

- **课 堂 练 习**
- 内存映射的建立与解除

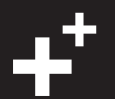

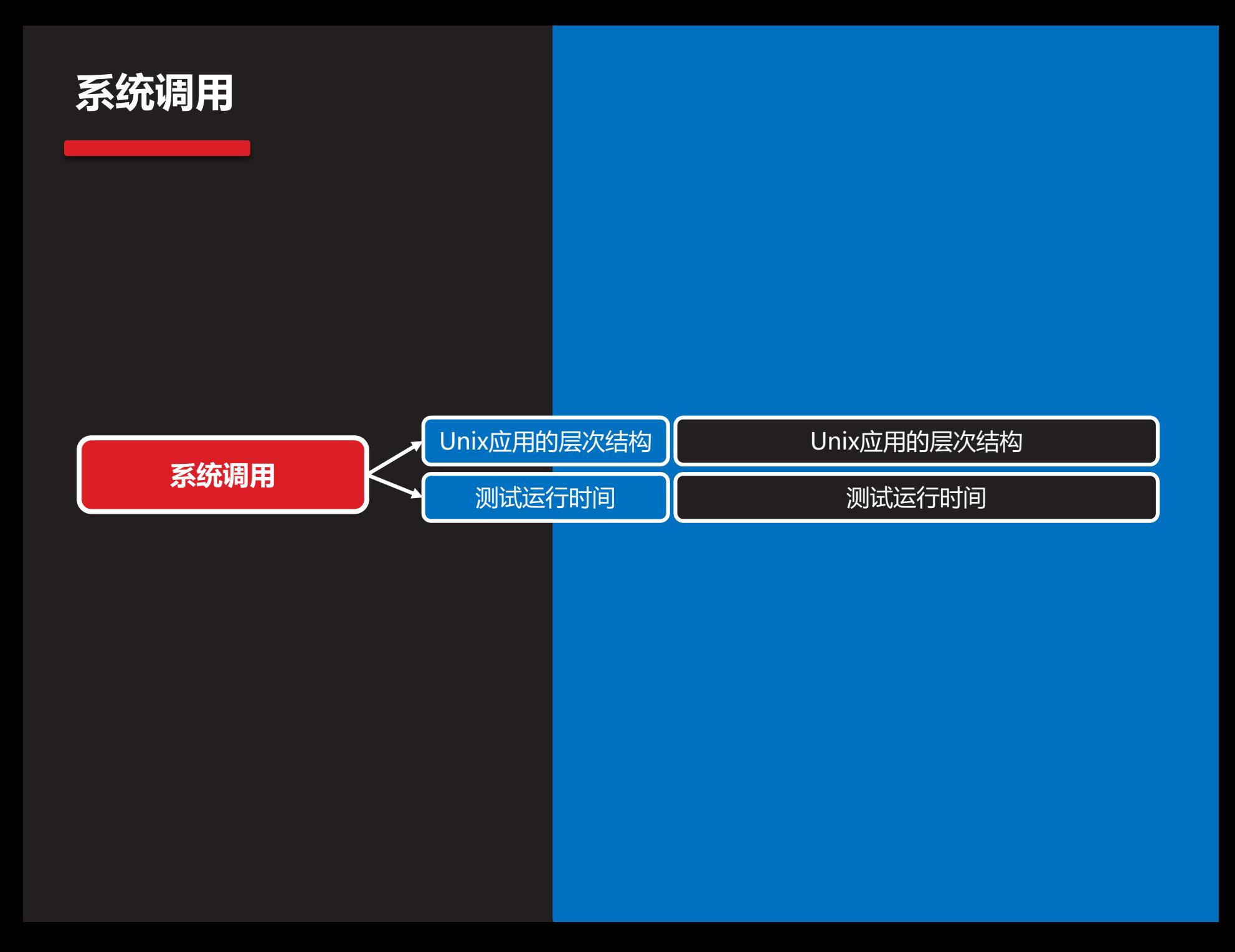

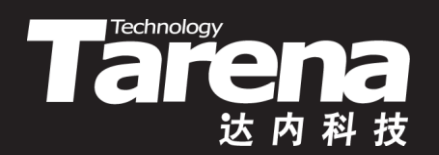

# **Unix应用的层次结构**

## **Unix应用的层次结构**

**知 识 讲 解**

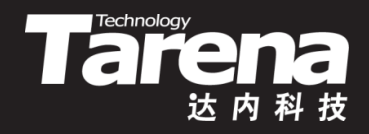

- Unix/Linux系统的大部分功能都是通过系统调用实现的, 如open、close等
- Unix/Linux的系统调用已被封装成C函数的形式,但它 们并不是C语言标准库的一部分
- 标准库函数大部分时间运行在用户态,但部分函数偶尔 也会调用系统调用,进入内核态,如malloc、free等
- 程序员自己编写的代码也可以跳过标准库,直接使用系 统调用,如brk、sbrk、mmap和munmap等,与操作 系统内核交互,进入内核态
- 系统调用在内核中实现, 其外部接口定义在C库中, 该接 口的实现借助软中断进入内核

### **Unix应用的层次结构(续1)**

**知 识 讲 解**

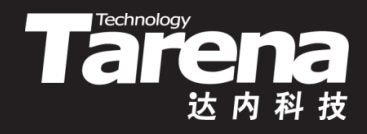

• 从应用程序到操作系统内核需要经历如下调用链

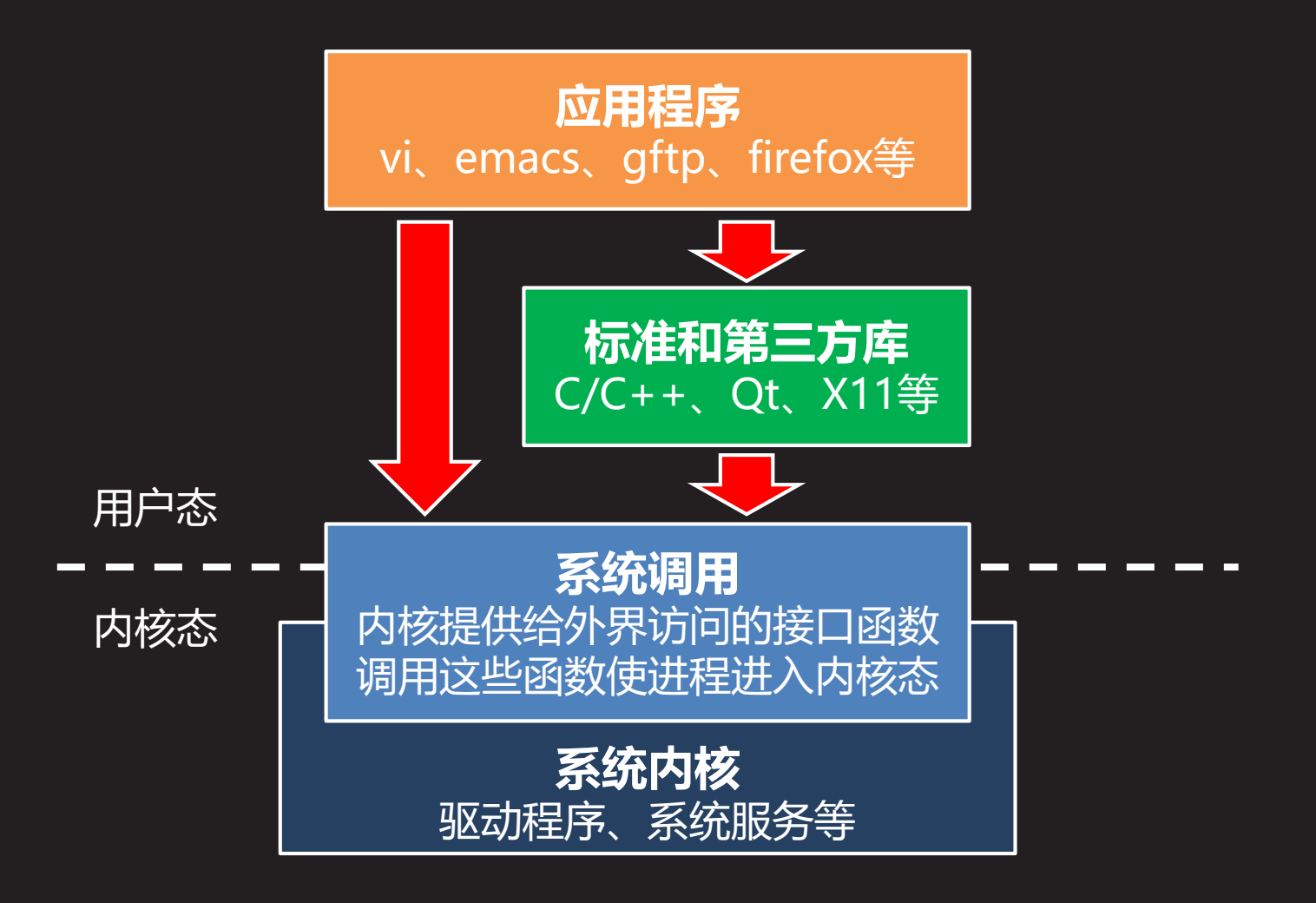

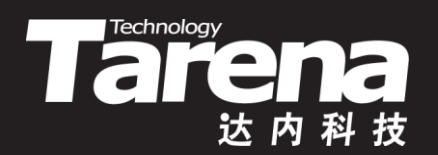

# **测试运行时间**

## **测试运行时间**

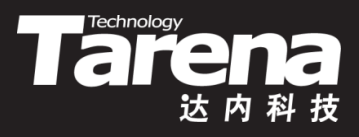

• 测试应用程序的运行时间分配

#### **\$ time a.out**

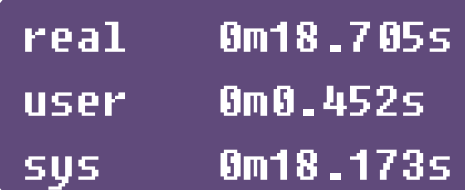

- **real** :总耗时 = 用户空间耗时 + 内核空间耗时 + 等待耗时
- **user** :用户空间耗时
- **sys** :内核空间耗时

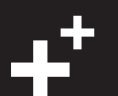

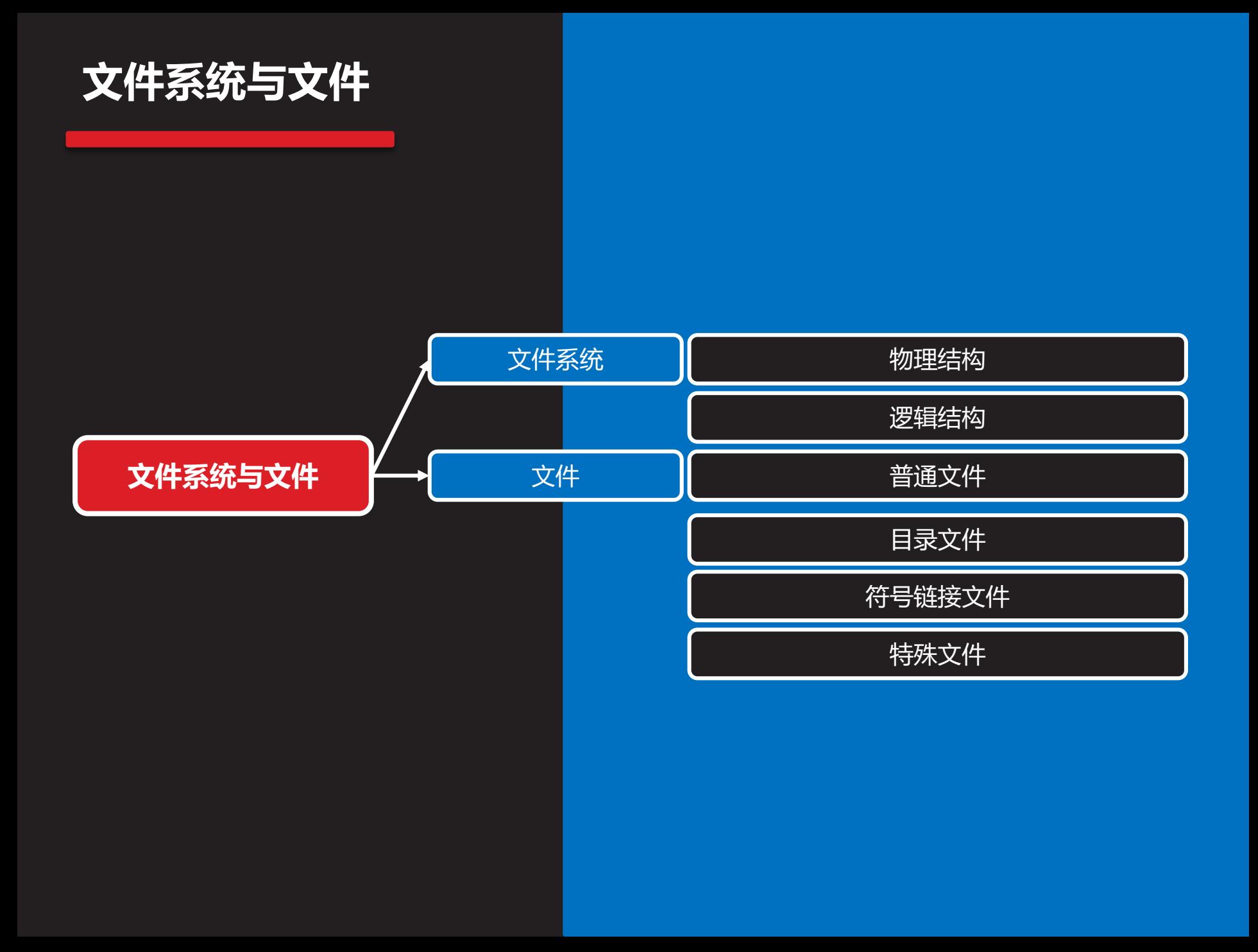

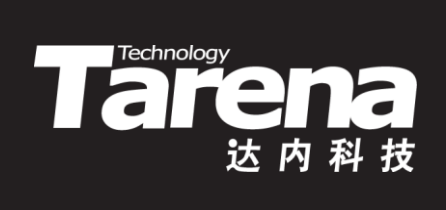

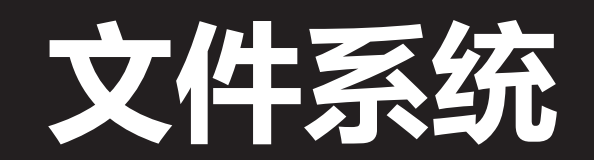

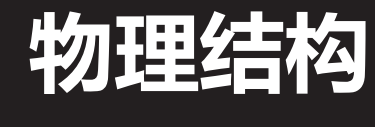

- 硬盘的物理结构
	- 驱动臂
	- 盘片
	- 主轴
	- 磁头

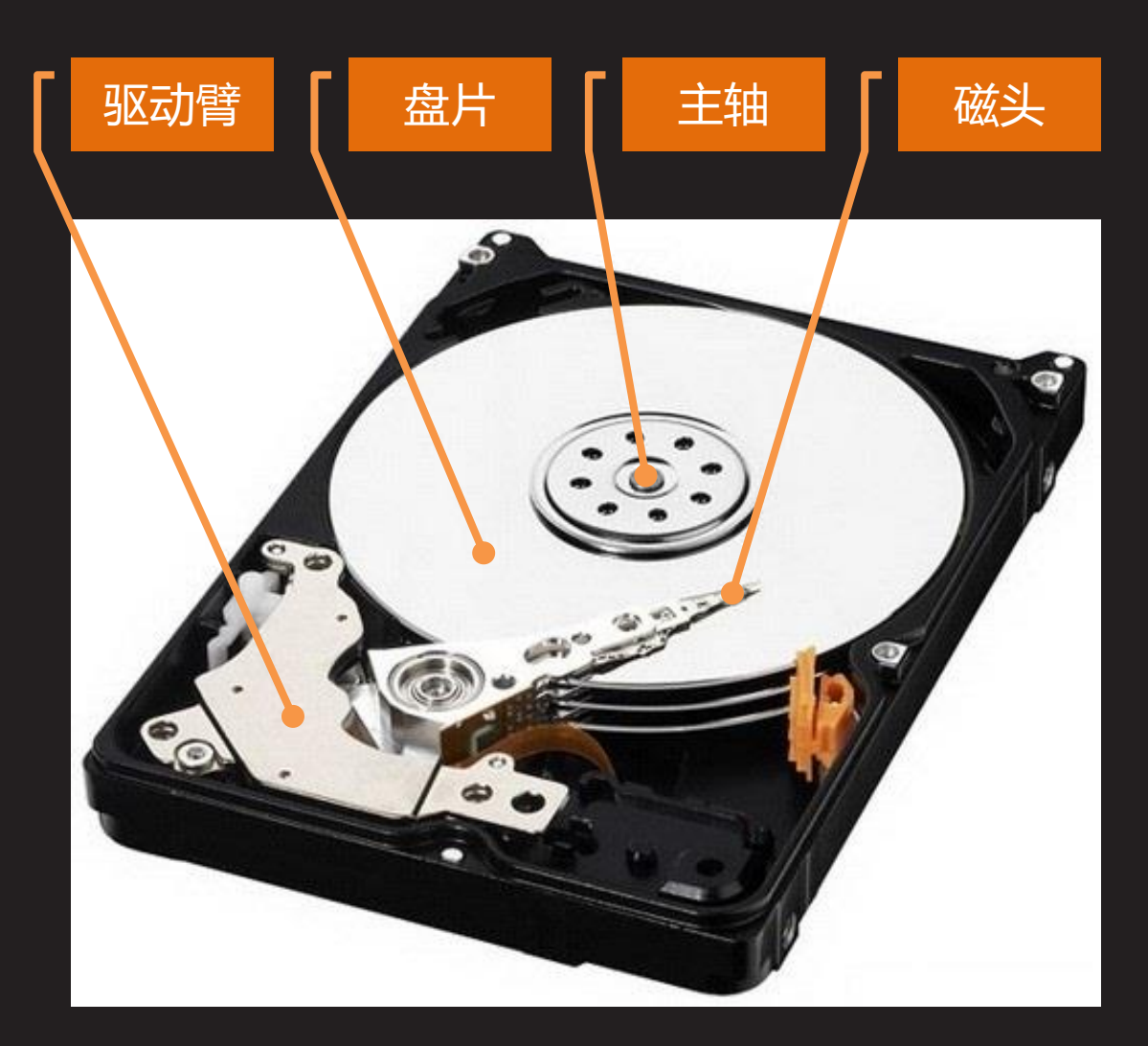

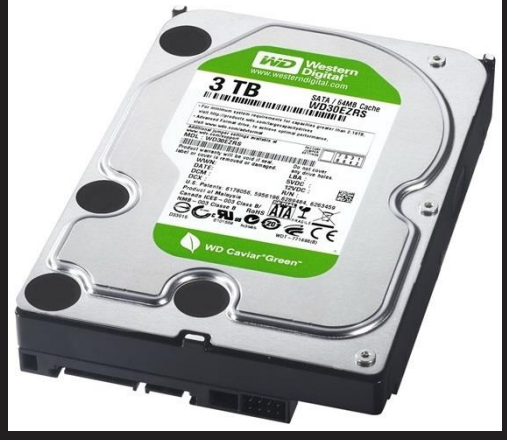

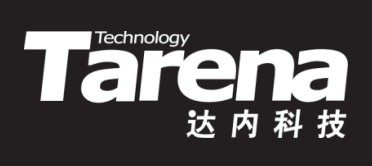

## **物理结构(续1)**

**知 识 讲 解**

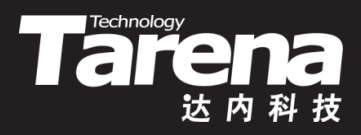

- 磁表面存储器的读写原理
	- 硬盘片的表面覆盖着薄薄的磁性涂层,涂层中含有无数微 小的磁性颗粒,谓之磁畴
	- 相邻的若干磁畴组成一个磁性存储元,以其剩磁的极性表 示二进制数字0和1
	- 为磁头的写线圈施加脉冲电流,可把一位二进制数字转换 为磁性存储元的剩磁极性 铁芯
	- 利用磁电变换,通过磁头 的读线圈,可将磁性存储 元的剩磁极性转换为相应 的电信号,表示二进制数

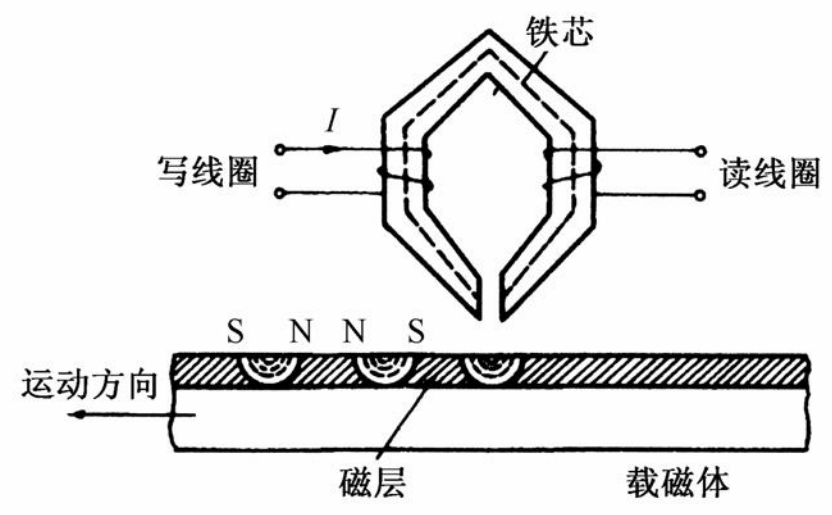

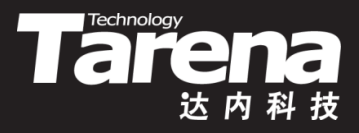

## **物理结构(续2)**

- 磁道和扇区
	- 磁盘旋转,磁头固定,每个磁头都会在盘片表面划出一个圆 形轨迹。改变磁头的位置,可以形成若干大小不等的同心圆, 这些同心圆就叫做磁道(Track)
	- 每张盘片的每个面上都有成千上万个磁道
	- 一个磁道,按照512字节等分, 其中每个等分叫做扇区(Sector)
	- 扇区是最基本的文件存储单位
	- 每个磁道所包含的扇区数并不相 等,越靠近外圈的磁道所包含的 扇区越多

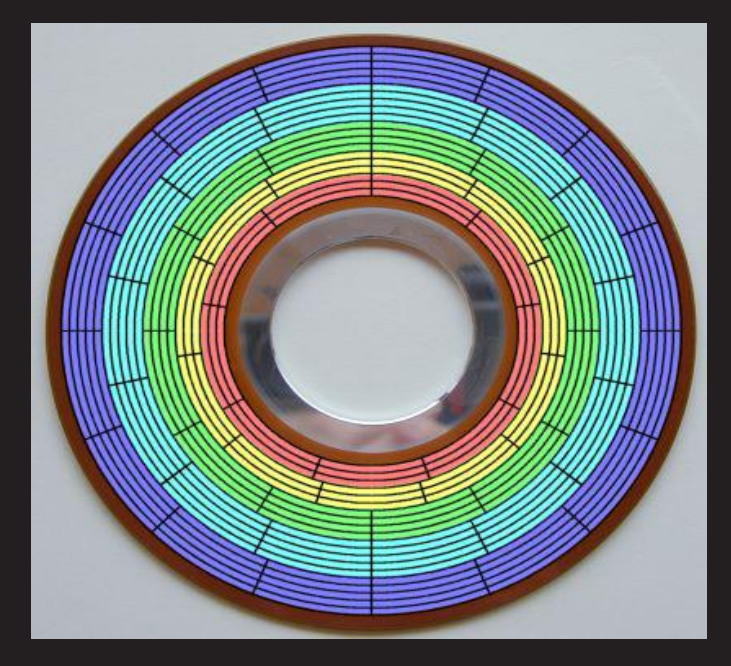

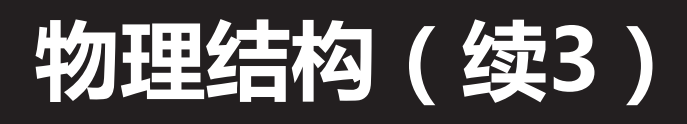

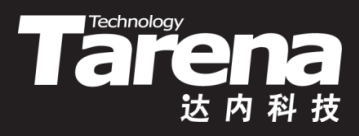

- 柱面、柱面组、分区和磁盘驱动器
	- 硬盘中,不同盘片相同半径的磁道所组成的圆柱称为柱面 (Cylinder)。整个硬盘的柱面数与每张盘片的磁道数相等
	- 硬盘中的每个扇区可由以下三个坐标唯一确定 磁头号:确定哪张盘面(一张盘片有两个盘面各对应一个磁头) 柱面号:确定哪条磁道 扇区号:确定哪个区域
	- 若干连续的柱面构成一个柱面组
	- 若干连续的柱面组构成一个分区
	- 每个分区都建有独立的文件系统
	- 若干个分区构成一个磁盘驱动器

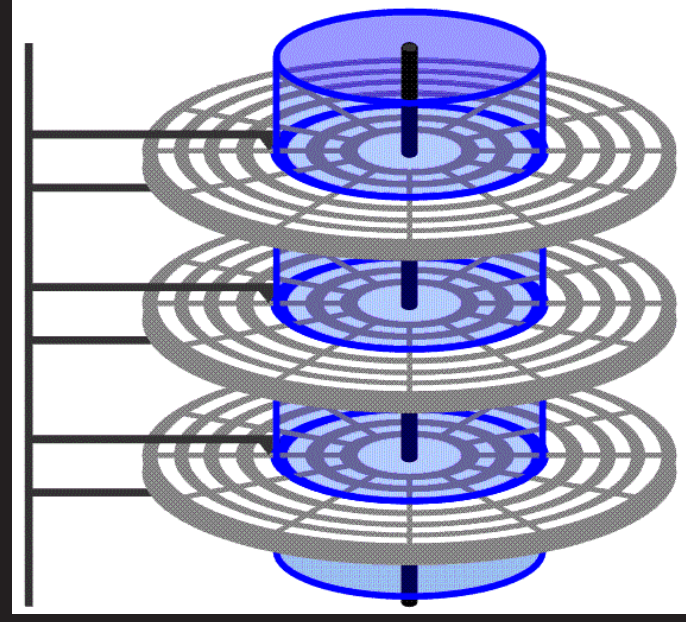

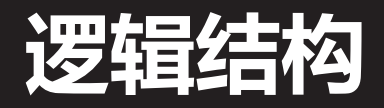

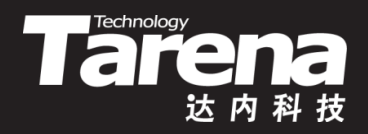

- 一个磁盘驱动器被划分成一到多个分区, 其中每个分区上 都建有独立的文件系统,每个文件系统包括
	- 引导块:计算机加电启动时,ROM BIOS从这里读取可执行 代码和数据,以完成操作系统自举
	- 超级块:记录文件系统的整体信息,如文件系统的格式和大 小,i节点和数据块的总量、使用量和剩余量等等
	- 若干柱面组,其中每个柱面组包括
		- 超级块副本:同上
		- 柱面组信息:柱面组的整体描述
		- i节点映射表:i节点号与i节点磁盘位置的对应表
		- 块位图:位图中的每个二进制位对应一个数据块,用1和0表 示该块处于占用或是空闲状态
		- i节点表:包含若干i节点,记录文件的元数据和数据块索引表
		- 数据块集:包含若干数据块,存储文件的内容数据

۳.

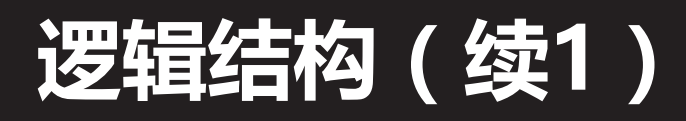

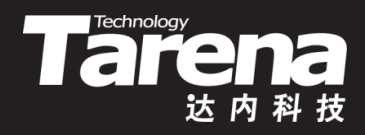

• UFS (Unix File System)文件系统结构

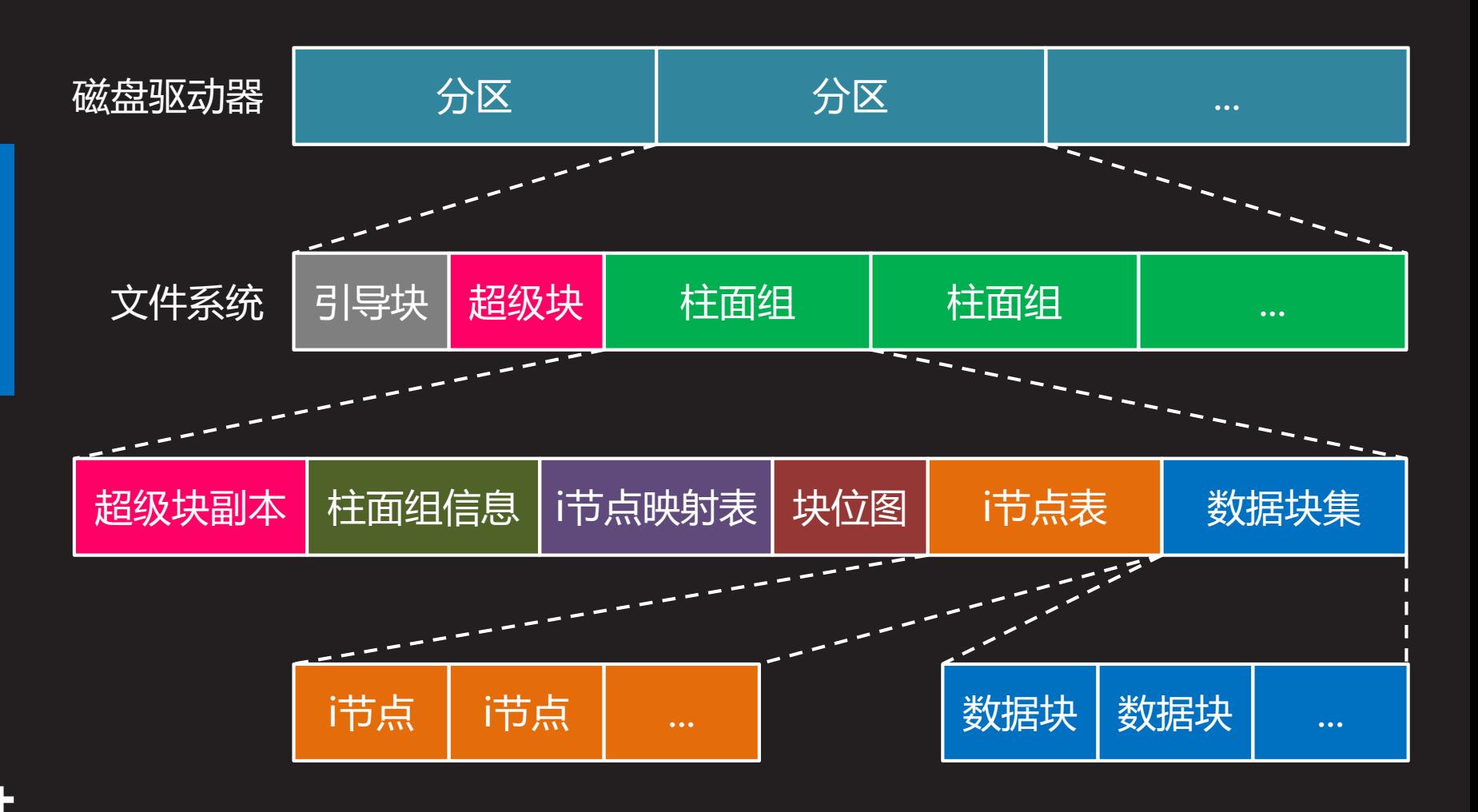

### **逻辑结构(续2)**

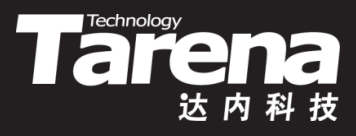

- i节点, 即索引节点(index node, inode)
	- 磁盘中的每个文件或目录都有唯一的一个的i节点与之对应
	- 每个i节点都有唯一的编号即i节点号,通过i节点映射表可 以查到与每个i节点号相对应的i节点在磁盘上的存储位置
	- 文件名和i节点号的对应关系记录在该文件所在目录的目录 文件中,目录文件中的一条这样的记录就是一个硬链接

#### **\$ ls -i /etc**

262169 console-setup 262342 os-release 262170 cron.d 262334 pam.conf 262171 cron.daily 262225 pam.d 262172 cron.hourly 264643 papersize 262173 cron.monthly 283386 passwd

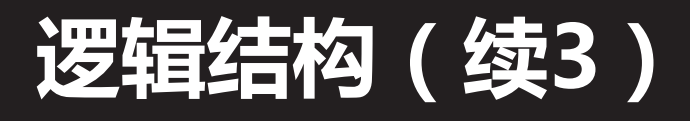

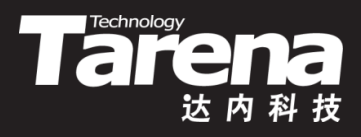

- i节点, 即索引节点(index node, inode)
	- i节点的具体内容包括
		- 文件类型和权限
		- 文件的硬链接数
		- 文件的用户和组
		- 文件的字节大小
		- 文件的最后访问时间、最后修改时间和最后状态改变时间
		- 文件数据块索引表
- 数据块(data block), 512/1024/4096字节
	- 直接块:存储文件的实际内容数据
		- 文件块:存储普通文件的内容数据
		- 目录块:存储目录文件的内容数据
	- 间接块:存储下级文件数据块索引表

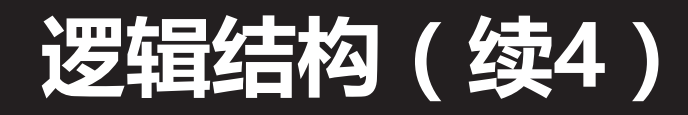

#### • 通过i节点索引数据块

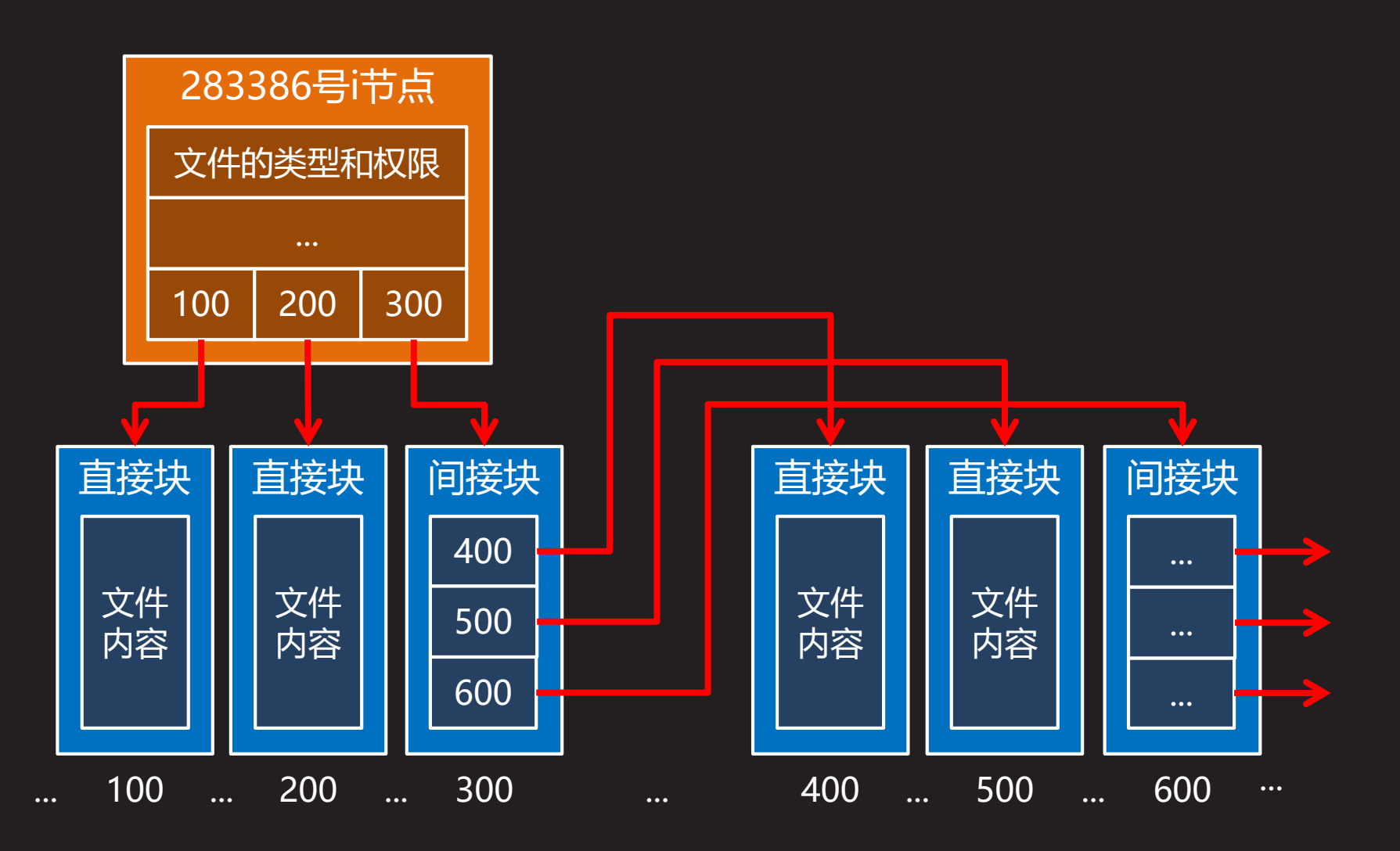

Tarena

达内科技

**识 讲**

**知**

**解** 

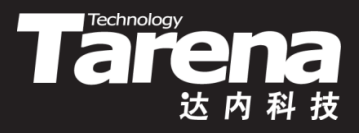

## **逻辑结构(续5)**

- 文件访问流程
	- 针对给定的文件名,从其所在目录中可以得到与之对应的i 节点号,再通过i节点映射表可以查到该i节点在磁盘上的具 体位置, 读取i节点信息并从中找到数据块索引, 进而找到 相应的数据块,最终获得文件的完整内容

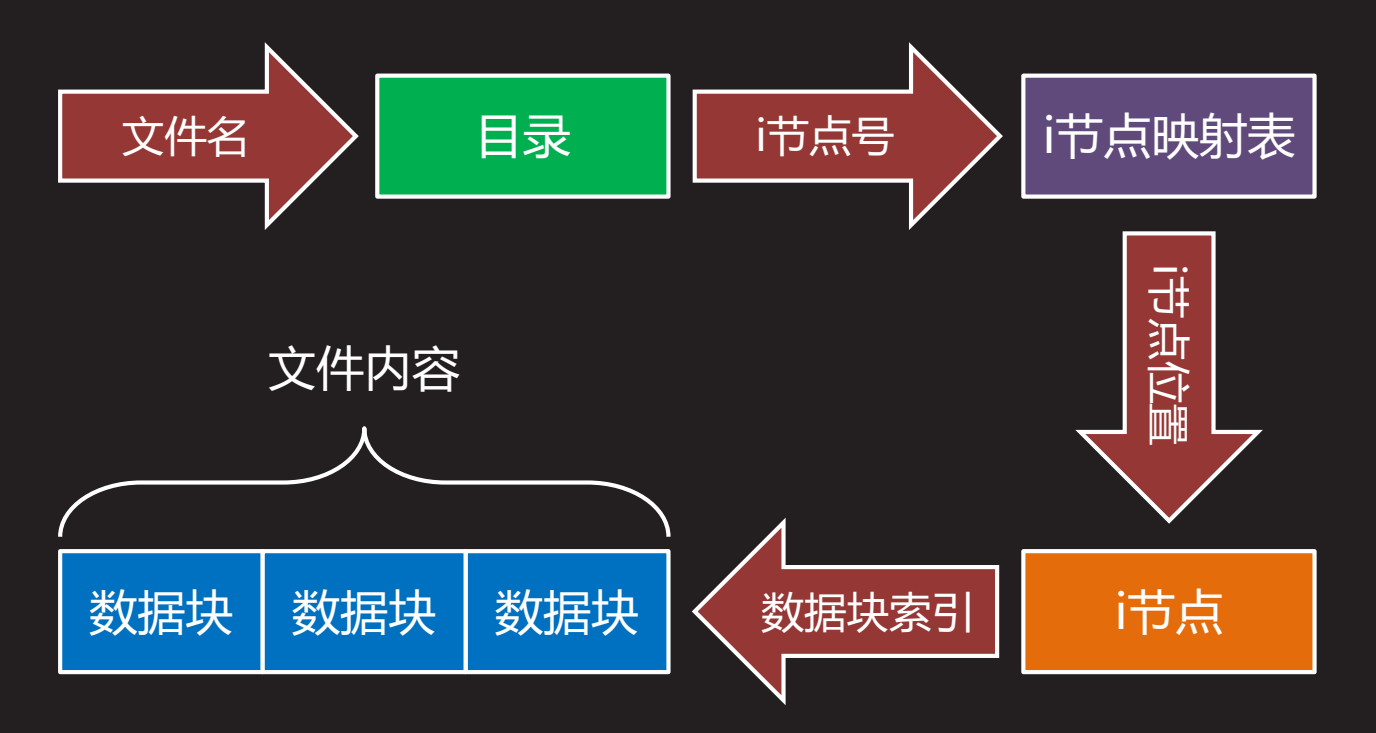

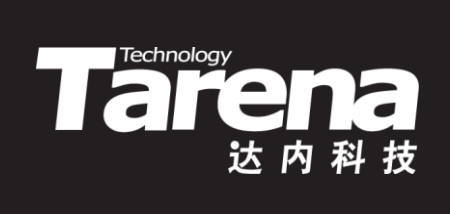

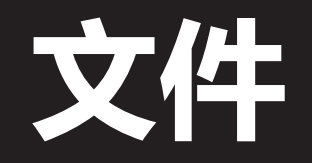

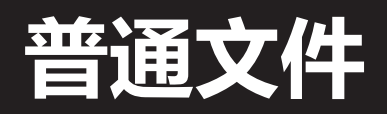

• 在Unix/Linux系统中通常所见到的文件,如用C/C++语 言编写的源代码文件,编译器、汇编器和链接器产生的 汇编文件、目标文件和可执行文件,各种系统配置文件, Shell脚本文件,包括音频、视频等数字内容的多媒体文 件,乃至包括数据库在内的各种应用程序所维护、管理 和使用的数据文件等,都是普通文件

Tarehnology

- 一个普通文件包含以线性字节数组方式组织的数据,通 常也称为字节流, Unix/Linux文件没有更进一步的组织 结构或格式,因此也不存在类似VMS系统中记录的概念,
- 文件中的任何字节都可以被读或者写,这些操作皆始于 某个处于特定位置的字节,该位置即所谓当前文件偏移

# **普通文件(续1)**

**知 识 讲 解**

ШŤ.

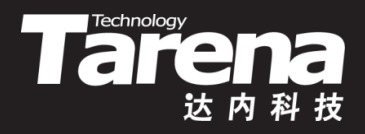

- 当前文件偏移的最大值仅受存储该值的C语言变量的数据 类型的限制,最新版本的Linux系统已经可以支持到64位
- 组成文件的线性数组里字节的数目,即文件长度或称文 件大小,其最大值受限于Linux内核中用于管理文件的C 语言代码数据类型的大小,某些文件系统还可能强加自 己的限制,将其限定在更小的值
- 操作系统内核并没有对并发文件访问强加任何限制,不 同的进程能够同时读写同一个文件,并发访问的结果取 决于独立操作的顺序,且通常是不可预测的
- 一个文件包括两部分数据, 一部分是元数据, 如文件的 类型、权限、大小、用户、组、各种时间戳等,存储在i 节点中,另一部分是内容数据,存储在数据块中

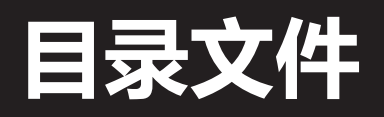

**知 识 讲 解** • 系统通过i节点号唯一地标识一个文件的存在,但人们更 愿意使用有意义的文件名来访问文件,目录就是用来建 立文件名和i节点号之间的映射的

**Taremology** 

- 目录的本质就是一个普通文件,与其它普通文件唯一的 区别就是它仅仅存储文件名和i节点号的映射,每一个这 样的映射,用目录中的一个条目表示,谓之硬链接
- 既然目录也是文件,那么它同样也有自己的i节点,每个 目录的i节点号和它的文件名(目录名)之间的映射,记录 在它的父目录中,以此类推,形成了一棵目录树
- 根目录的i节点在i节点表中的存储位置是固定的,因此即 使没有父目录,根目录也能被正确检索

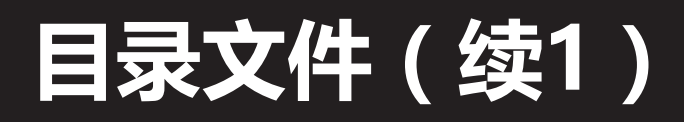

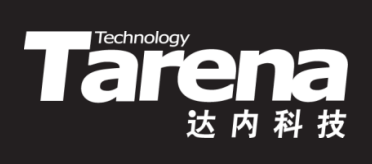

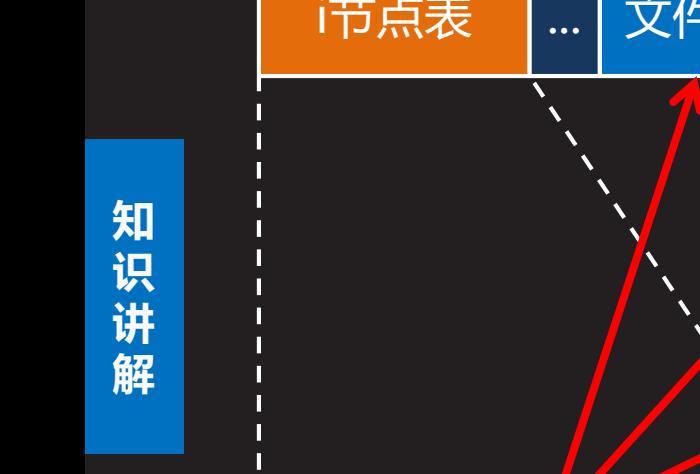

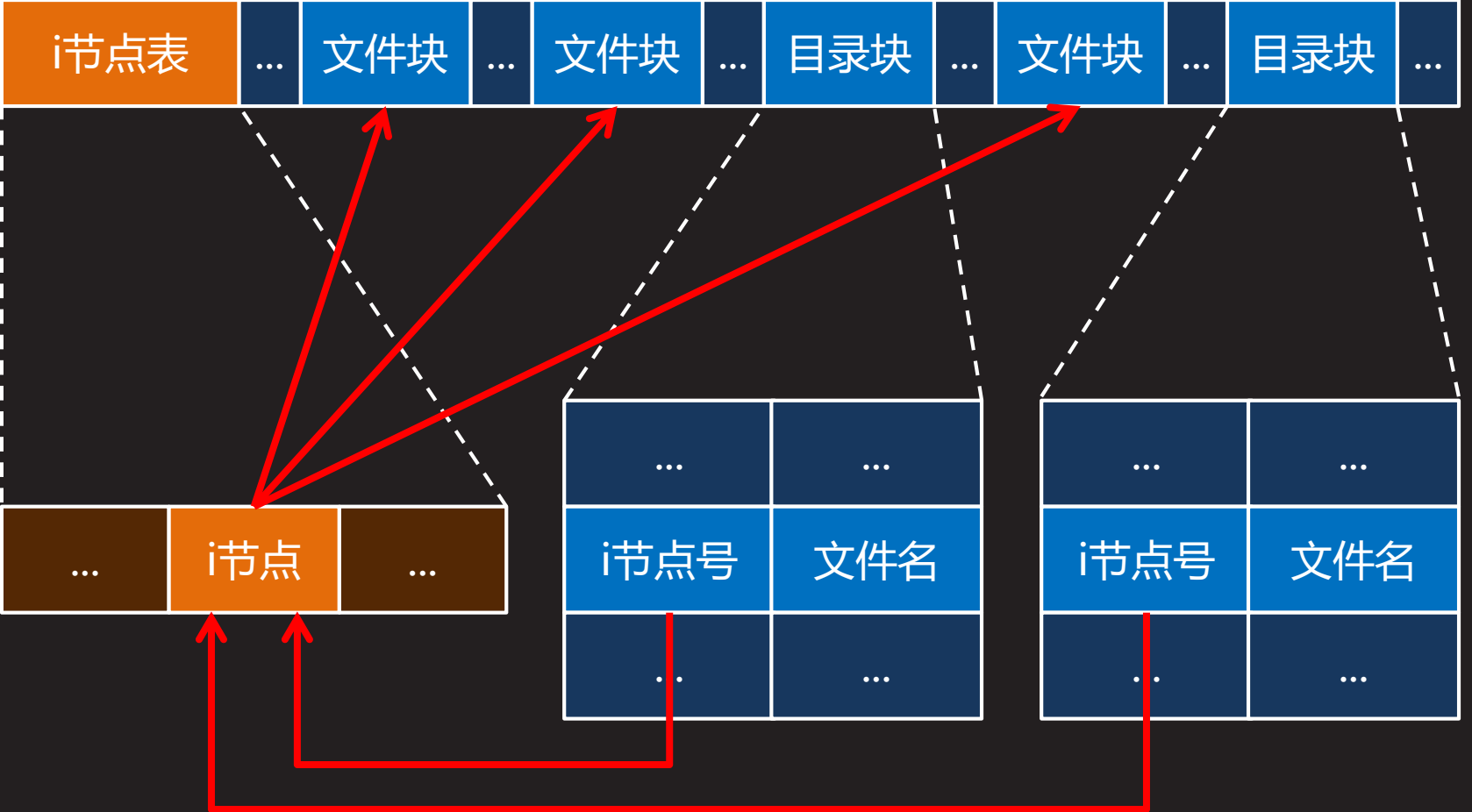

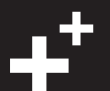

# **目录文件(续2)**

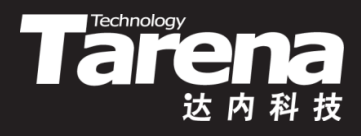

- 当系统内核打开类似"/home/tarena/unixc/day01.txt" 这样的路径时,它会从根目录开始遍历路径中的每一个 目录项来查找下一项的i节点号。根目录的i节点可以直接 拿到,这样就可以在根目录中找到home目录的i节点号, 然后在home目录中找到tarena目录的i节点号,再在 tarena目录中找到unixc目录的i节点号,最终在unixc目 录中找到day01.txt文件的i节点号并打开该文件
- 如果路径字符串的第一个字符不是"/",则表示相对路 径,基于相对路径的路径解析从当前工作目录开始
- 每个目录中都有两个特殊的条目".."和".."分别映射该 目录本身和其父目录的i节点号,根目录没有父目录,故 其".."和"."一样都映射到根目录本身

Д¥

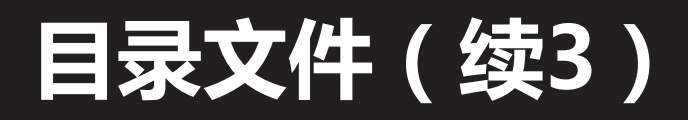

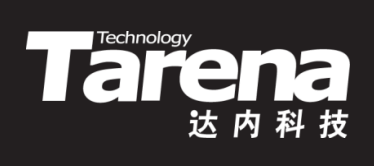

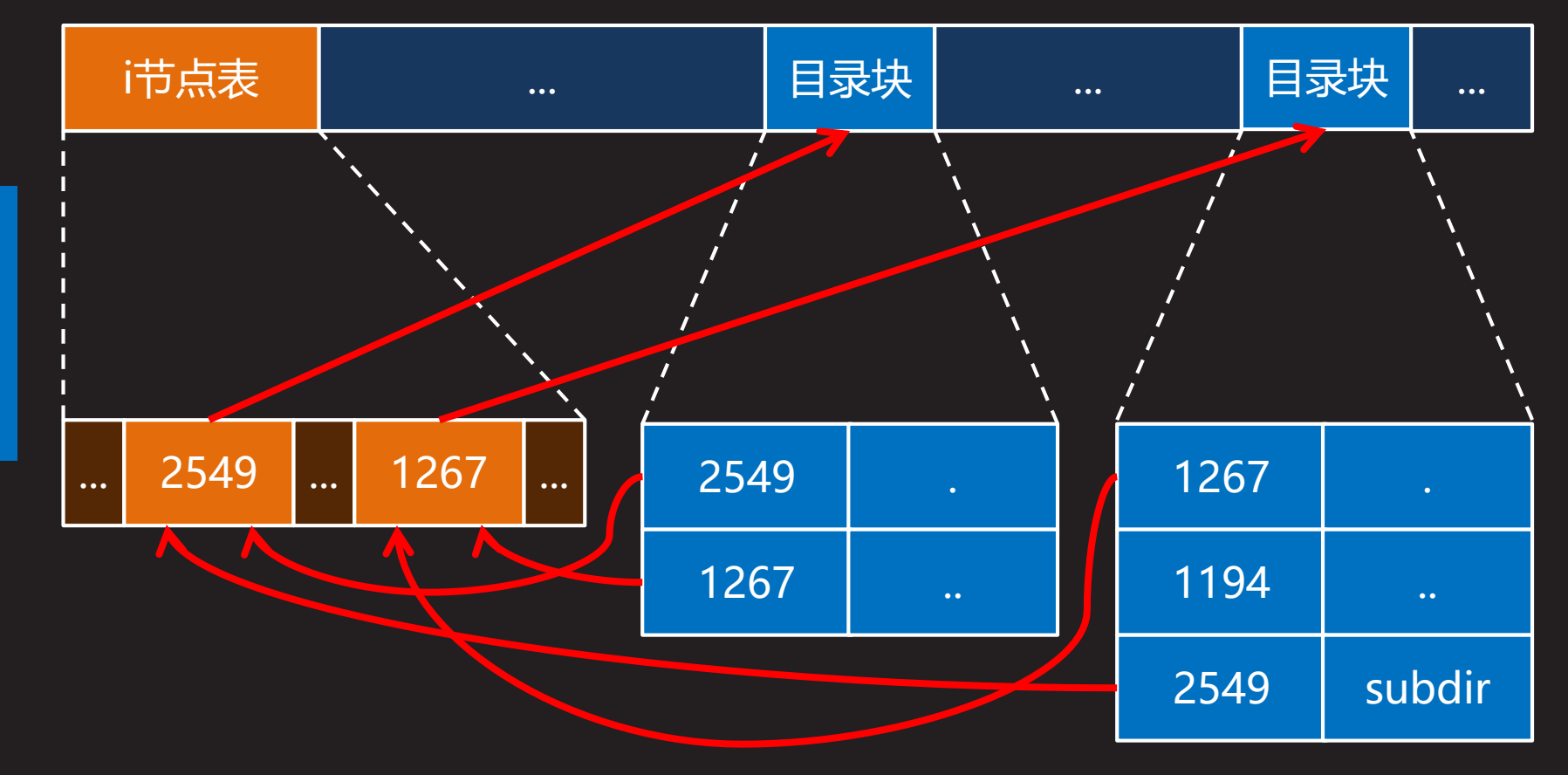

### **符号链接文件**

**知 识 讲 解**

Æ

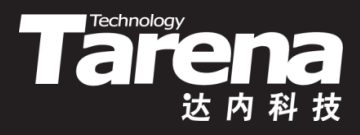

- 符号链接文件看上去象普通文件,每个符号链接文件都 有自己的i节点和包含被链接文件完整路径名的数据块
- 符号链接可以指向任何地方,包括不同文件系统上的文 件和目录,甚至不存在的文件和目录(坏链接也是链接)
- 相比于符号链接,硬链接不能跨越文件系统(因为i节点号 仅在自己的文件系统内有意义),且其链接目标必须存在
- 相比于硬链接, 符号链接的解析需要更大的系统开销, 因为有效地解析符号链接至少需要解析两个文件,符号 链接文件本身和它所链接的文件
- 文件系统会为硬链接维护链接计数,但不会为符号链接 维护任何东西,因此相较于硬链接符号链接缺乏透明性

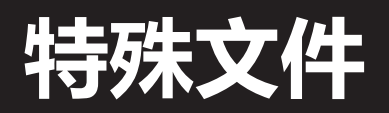

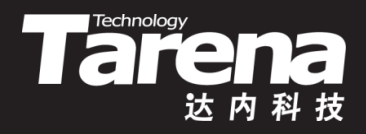

- 特殊文件是以文件形式表示的内核对象,具体包括
	- 本地套接字
		- 套接字是网络编程的基础,本地套接字是其面向本机通信的 一个变种,它需要依赖文件系统中的一种特殊文件——本 地套接字文件
	- 字符设备
		- 设备驱动将字节按顺序写入队列,用户程序从队列中按其被 写入的顺序将字节依次读出,如键盘
	- 块设备
		- 设备驱动将字节数组映射到可寻址的设备上,用户程序可以 任意顺序访问数组中的任意字节,如硬盘
	- 有名管道
		- 有名管道是一种以文件描述符为信道的进程间通信(IPC)机 制,即使是不相关的进程也能通过有名管道文件交换数据

## **特殊文件(续1)**

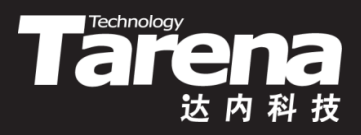

• 用ls -l命令查看文件的类型

#### **\$ ls -l /etc**

<u>rw-r--r-- 1 root root 1916 9月 14 2013 /etc/passwd</u> drwxr-xr-x 2 root root 4096 4月 23 2012 opt

- **-**:普通文件
- **d**:目录
- **s**:本地套接字
- **c**:字符设备
- **b**:块设备
- **l**:符号链接
- **p**:有名管道

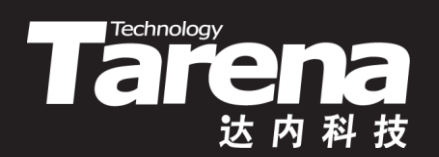

# **总结和答疑**